## **Tableau de bord des outils d'IA générative**

Publié: 2024-02-16

Le tableau de bord Generative AI vous permet de surveiller le trafic provenant des outils OpenAI sur votre réseau.

Chaque graphique du tableau de bord de Generative AI Tools contient des visualisations du trafic associé au service cloud OpenAI pour des outils tels que ChatGPT. Afficher le trafic généré lors d'une [intervalle de](https://docs.extrahop.com/fr/9.6/eh-system-user-guide/#intervalles-de-temps) [temps sélectionné](https://docs.extrahop.com/fr/9.6/eh-system-user-guide/#intervalles-de-temps) M, organisé par région.

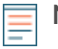

**Note:** Depuis une console, vous pouvez afficher le tableau de bord des outils d'IA générative pour chaque site connecté. Le nom du site apparaît dans la barre de navigation ; cliquez sur la flèche vers le bas à côté du nom pour faire pivoter l'affichage vers d'autres sites.

Le tableau de bord Generative AI Tools est un tableau de bord système intégré, et vous ne pouvez pas modifier, supprimer ou ajouter des tableaux de bord système à une collection. Cependant, vous pouvez [copier un graphique](https://docs.extrahop.com/fr/9.6/eh-system-user-guide/#copier-un-graphique)  $\mathbb E$  depuis le tableau de bord de Generative AI Tools et ajoutez le graphique à un tableau de bord personnalisé  $\mathbb Z$ , ou vous pouvez [faire une copie du tableau de bord](https://docs.extrahop.com/fr/9.6/eh-system-user-guide/#copier-un-tableau-de-bord)  $\mathbb Z$  et modifiez le tableau de bord pour suivre les indicateurs qui vous concernent.

Les informations suivantes résument chaque région et ses cartes.

## **Outils d'IA générative**

Surveillez le trafic vers les outils basés sur OpenAI observés sur votre réseau. Découvrez à quel moment le trafic s'est produit, combien de données ont été transférées et quels terminaux internes ont participé.